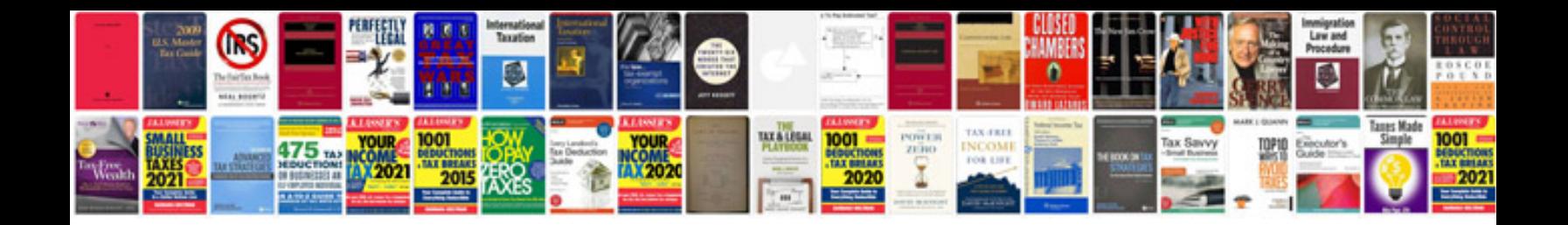

**Python scripts for abaqus learn by example**

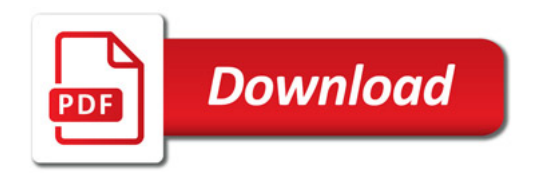

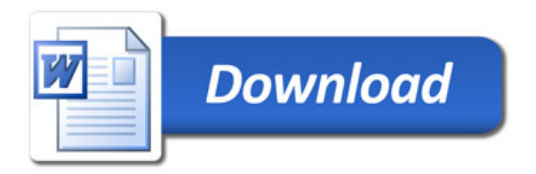